# IP Routing Protocols Commands

This section describes the function and displays the syntax of each IP routing command. For more information about defaults and usage guidelines, see the corresponding chapter of the *Router Products Command Reference* publication.

## [**no**] **aggregate-address** *address mask* [**as-set**] [**summary-only**] [**suppress-map** *map-name*]

Use the **aggregate-address** router configuration command to create an aggregate entry in a BGP routing table. Use the **no** form of this command to disable this feature.

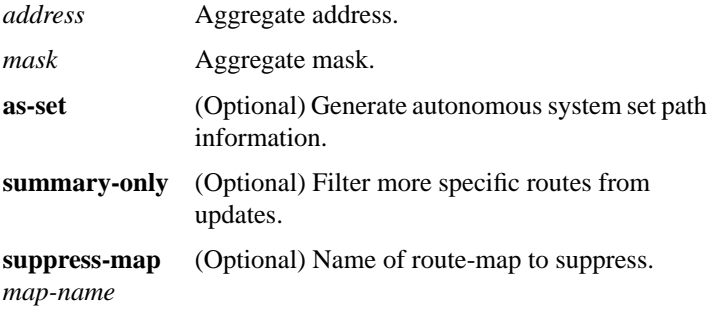

#### [**no**] **area** *area-id* **authentication no area** *area-id*

Use the **area authentication** router configuration command to enable authentication for an OSPF area. The **no** form of this command with the **authentication** keyword removes the area's authentication specification.

The **no** form of this command removes the specified area from the router's configuration.The default is Type 0 authentication (no authentication).

*area-id* Identifier of the area for which authentication is to be enabled. The identifier can be specified as either a decimal value or an IP address.

## [**no**] **area** *area-id* **default-cost** *cost*

Use the **area default-cost** router configuration command to specify a cost for the default summary route sent into a stub area. Use the **no** form of this command to remove the assigned default route cost.

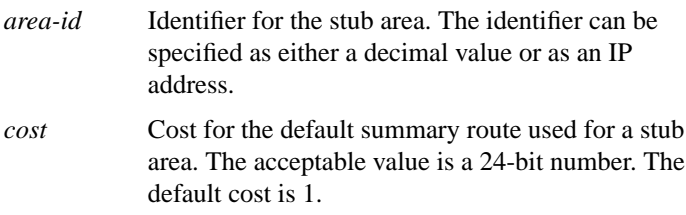

#### [**no**] **area** *area-id* **range** *address mask*

Use the **area range** router configuration command to consolidate and summarize routes at an area boundary. Use the **no** form of this command to disable this function for the specified area.

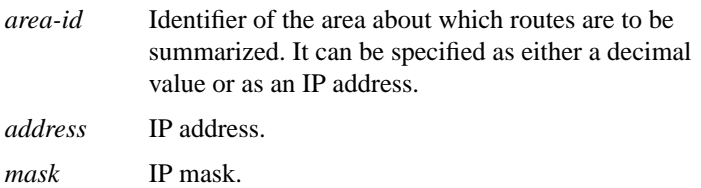

[**no**] **area** *area-id* **stub**

Use the **area stub** router configuration command to define an area as a stub area. Use the **no** form of the command to disable this function for the specified area. By default, no stub area is defined.

*area-id* Identifier (ID) for the stub area. The identifier can be either a decimal value or an IP address.

# [**no**] **area** *area-id* **virtual-link** *router-id* [**hello-interval** *seconds*] [**retransmit-interval** *seconds*] [**transmit-delay** *seconds*] [**dead-interval** *seconds*] [**authentication-key** *password*]

Use the **area virtual-link** router configuration command with the optional parameters to define an OSPF virtual link. Use the **no** form of this command to remove the virtual link.

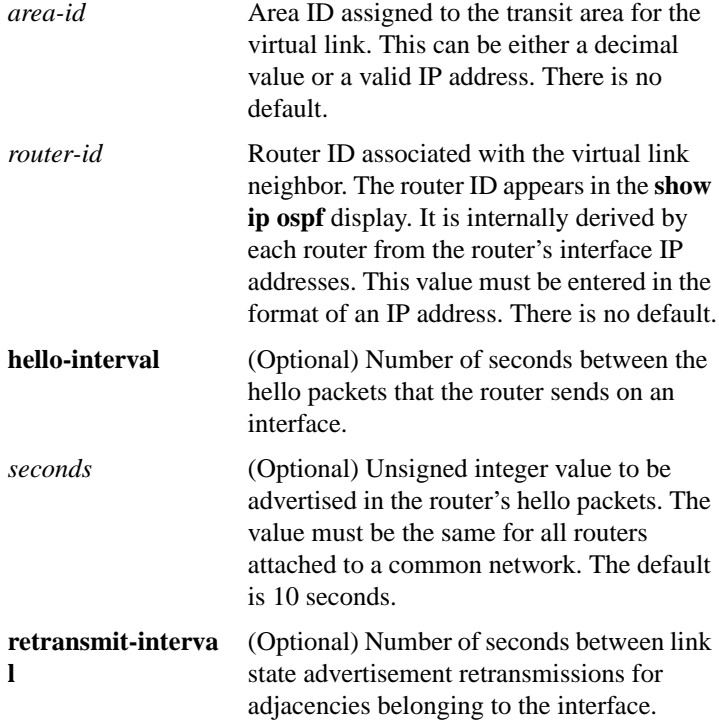

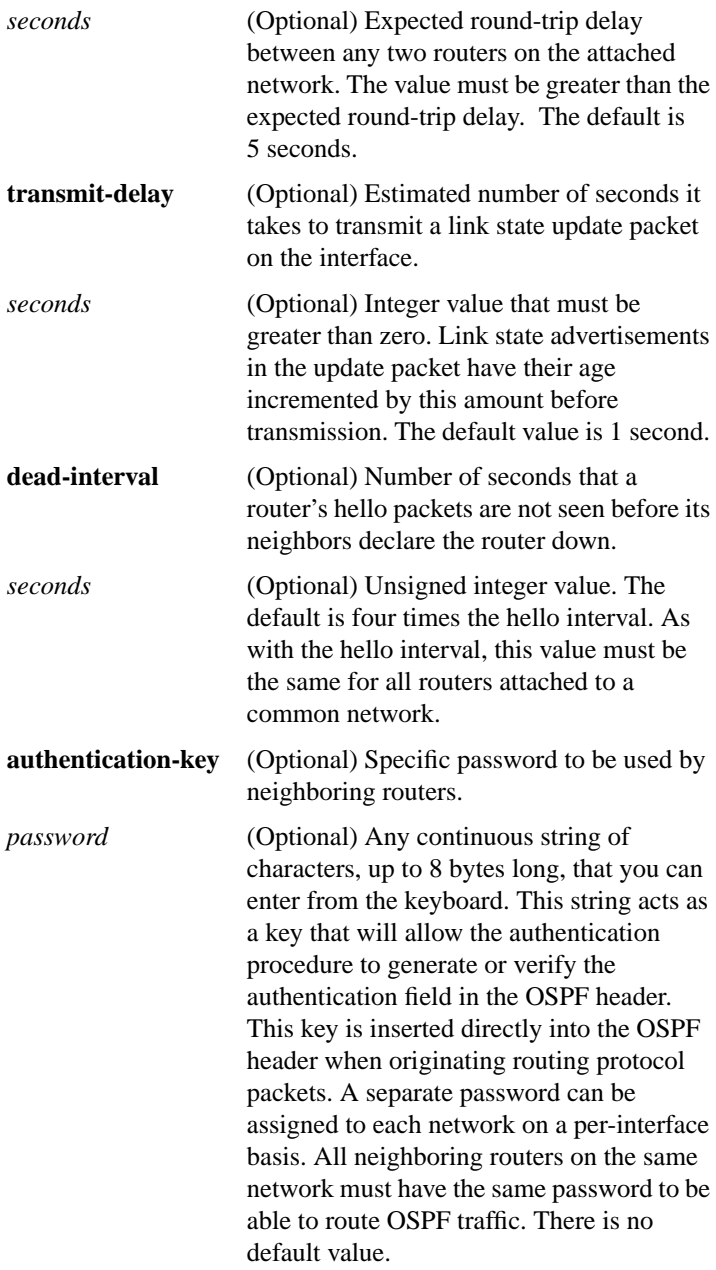

## **area-password** *password* **no area-password** [*password*]

Use the area-password router configuration command to configure the IS-IS area authentication password. The **no area-password** command disables the password. By default, no area password is defined.

*password* Password you assign

#### [**no**] **auto-summary**

Use the **auto-summary** router configuration command to automatically summarize subnet information into a single network advertisement. Use the **no auto-summary** command to disable this function.

#### [**no**] **autonomous-system** *local-as*

Use the **autonomous-system** global configuration command to specify the local autonomous system that the router resides in for EGP. To remove the autonomous system number, use the **no** form of this command. By default, no local autonomous system is specified.

*local-as* Local autonomous system number to which the router belongs.

#### [**no**] **bgp default local-preference** *value*

Use the bgp **default local-preference** command to change the default local preference value of 100. The **no** form of this command reverts to the default setting.

*value* Local preference value. Higher is more preferred. Integer from 0 through 4294967295.

# [**no**] **bgp fast-external-fallover**

Use the **bgp fast-external-fallover** router configuration command to immediately reset the BGP sessions of any directly adjacent external peers if the link used to reach them goes down. Use the **no** form of this command to disable this feature.

# **clear arp-cache**

Use the **clear arp-cache** EXEC command to remove all dynamic entries from the ARP cache and to clear the fast-switching cache.

# **clear ip bgp** {**\*** | *address*}

To reset a BGP connection, use the **clear ip bgp** EXEC command at the system prompt.

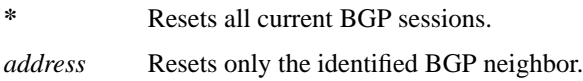

# **clear ip route** {*network* [*mask*] | **\***}

Use the **clear ip route** EXEC command to remove one or more routes from the IP routing table.

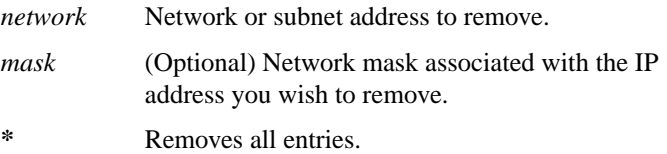

# [**no**] **default-information allowed** {**in** | **out**}

Use the **default-information allowed** router configuration command to control exterior information between IGRP processes. The **no default-information allowed in** command causes IGRP exterior or default routes to be suppressed when received by an IGRP process. The **no default-information allowed out** command causes IGRP exterior

routes to be suppressed in updates. Normally, exterior routes are always accepted and default information is passed between IGRP processes when doing redistribution.

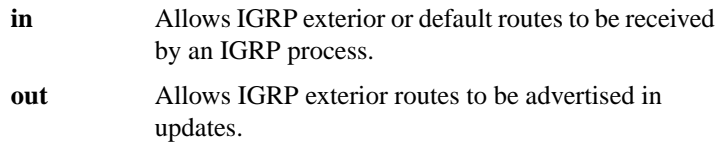

## [**no**] **default-information originate**

Use the **default-information originate** router configuration command to allow the redistribution of network 0.0.0.0 into BGP. Use the **no** form of this command disables this function.

## [**no**] **default-information originate** [**always**] [**metric** *metric-value*] [**metric-type** *type-value*] {**level-1** | **level-1-2** | **level-2**} [**route-map** *map-name*]

Use the **default-information originate** router configuration command to generate a default route into an OSPF or IS-IS routing domain. The **no** form of this command disables generation of a default route into the specified OSPF or IS-IS routing domain.

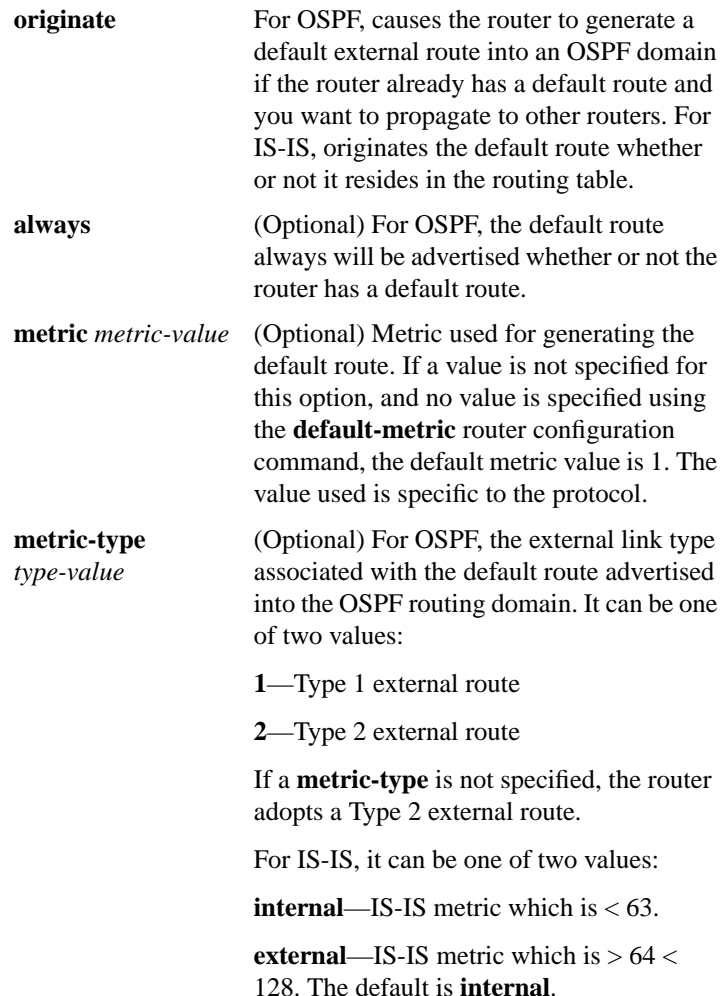

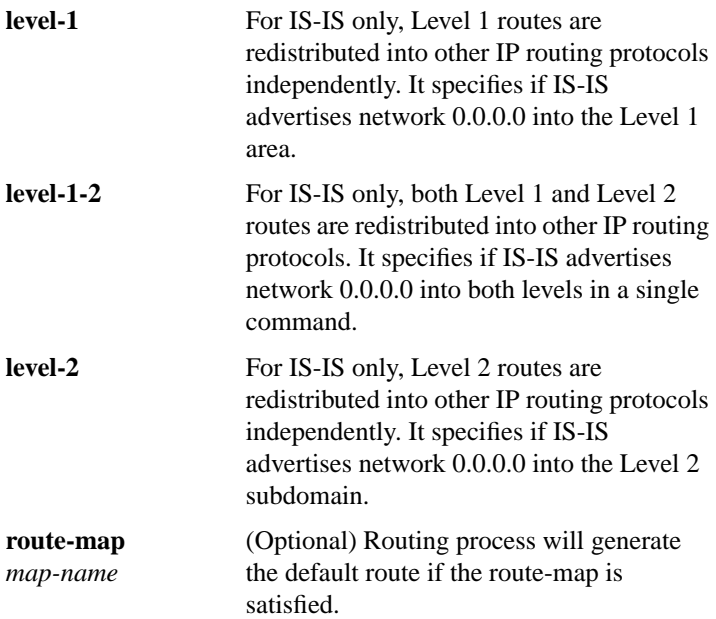

## [**no**] **default-metric** *number*

Use the **default-metric** router configuration command to set default metric values for the RIP, EGP, and BGP routing protocols. Use the **no** form of this command to remove the metric value and return to the default state. The default is to use built-in, automatic metric translations, as appropriate for each routing protocol.

*number* Default metric value appropriate for the specified routing protocol

# [**no**] **default-metric** *bandwidth delay reliability loading mtu*

Use this form of the **default-metric** router configuration command to set metrics for IGRP. Use the **no** form of this command to remove the metric value and return to the default state. The default is to use built-in, automatic metric translations.

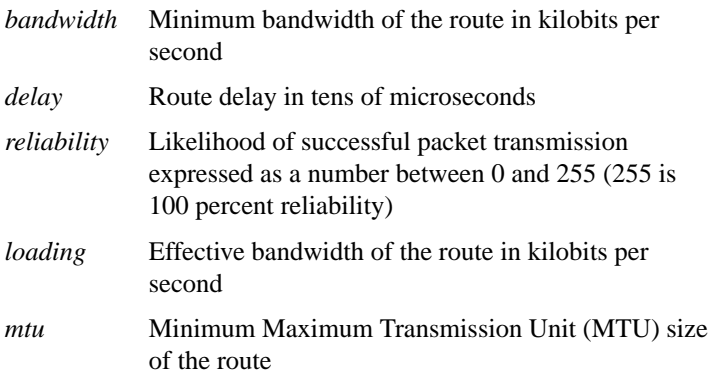

# [**no**] **distance** *weight* [*address mask* [*access-list-number*]] [**ip**]

Use the **distance** router configuration command to define an administrative distance. Use the **no distance** command with the appropriate arguments to remove a distance definition. See the default administrative distances table in the *Router Products Command Reference* publication for default administrative distances.

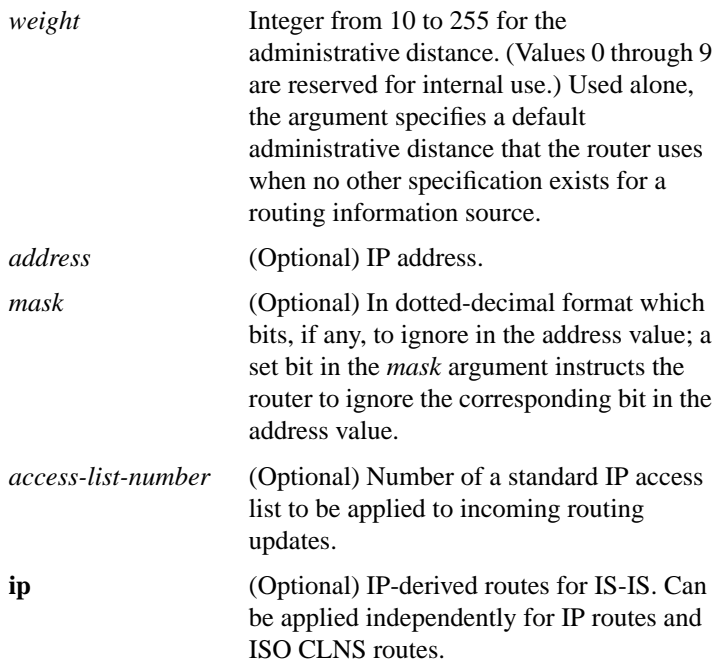

# **distance bgp** *external-distance internal-distance local-distance* **no distance bgp**

Use the **distance bgp** router configuration command to allow the use of three possible administrative distances—external, internal, and local—that could be a better route to a node. Use the **no** form of this command to reset these values to their defaults.

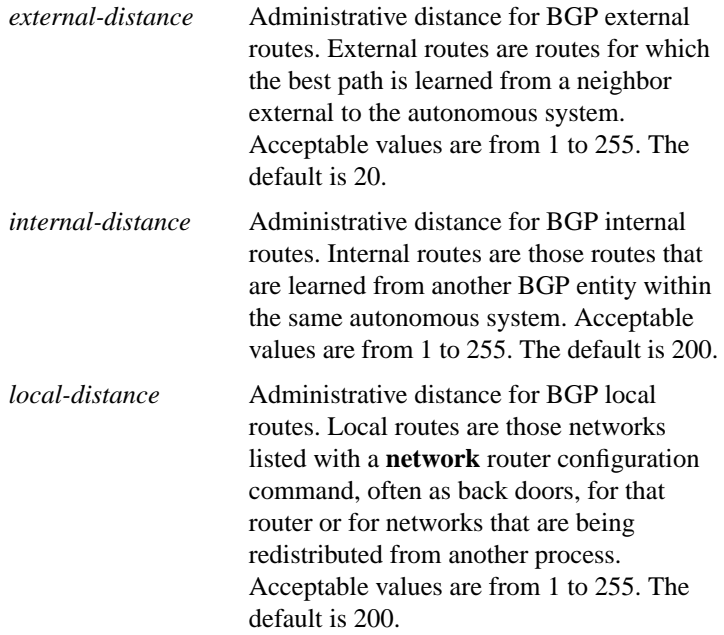

# [**no**] **distribute-list** *access-list-number* **in** [*interface-name*]

Use the **distribute-list in** router configuration command to filter networks received in updates. (Not supported in IS-IS.) Use the **no** form of this command to disable this function.

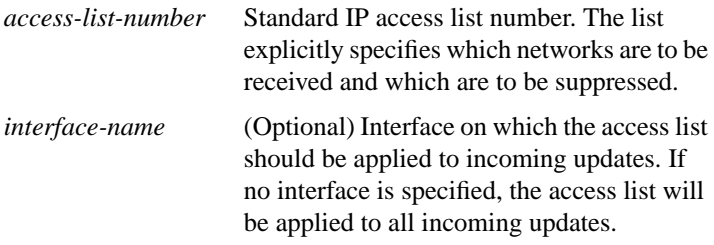

[**no**] **distribute-list** *access-list-number* **out** {*interface-name* | *routing-process*}

Use the **distribute-list out** router configuration command to suppress networks from being advertised in updates**.** Use the **no** form of this command to disable this function.

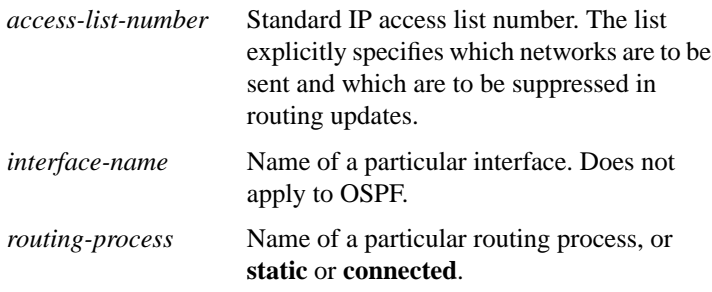

## [**no**] **domain-password** [*password*]

Use the **domain-password** router configuration command to configure the IS-IS routing domain authentication password. Use the **no** form of this command to disable the password.

*password* Password you assign

# [**no**] **ip address** *address mask* [**secondary**]

Use the **ip address** interface configuration command to specify the IP address on an interface. The **no** form of this command removes the specified secondary address.

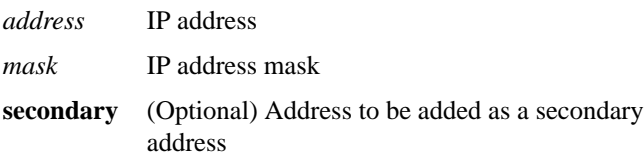

# [**no**] **ip as-path access-list** *access-list-number* {**permit** | **deny**} *as-regular-expression*

Use the **ip as-path access-list** global configuration command to define a BGP-related access list. To disable use of the access list, use the **no** form of this command.

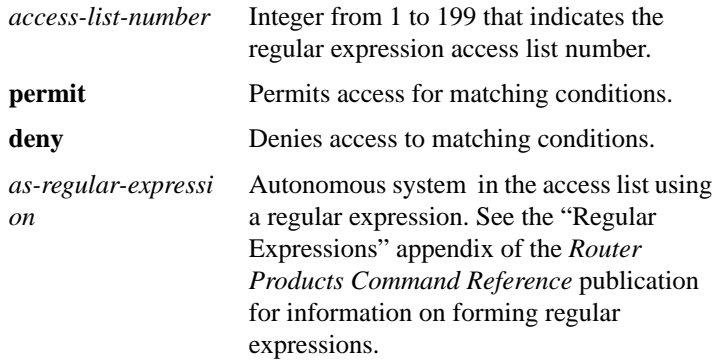

## [**no**] **ip default-network** *network-number*

Use the **ip default-network** global configuration command to select a network as a candidate route for computing the gateway of last resort. Use the **no default-network** command to remove the route.

*network-number* Number of the network

#### **IP Routing Protocols Commands**

# **ip gdp** [**priority** *number* | **reporttime** *seconds* | **holdtime** *seconds*] **no ip gdp**

Use any of the **ip gdp** interface configuration command to enable GDP routing on an interface. Use the **no** form of this command to disable GDP routing, with all default parameters.

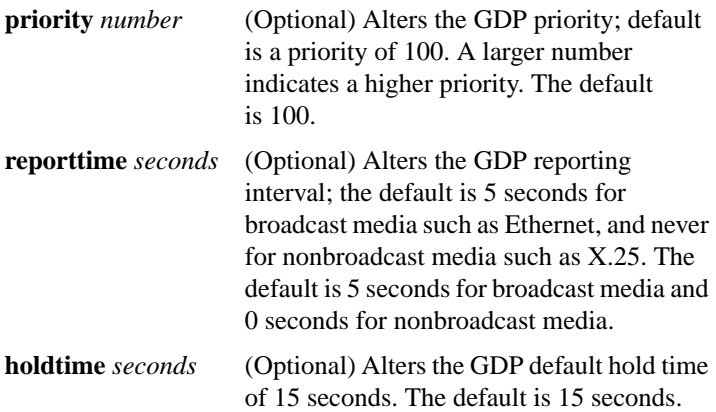

## **ip irdp** [**multicast** | **holdtime** *seconds* | **maxadvertinterval** *seconds* | **minadvertinterval** *seconds* | **preference** *number* | **address** *addres*s [*number*]] **no ip irdp**

Use the **ip irdp** interface configuration command to enable ICMP Router Discovery Protocol (IRDP) processing on an interface. The **no** form of this command disables IRDP routing on the specified interface.

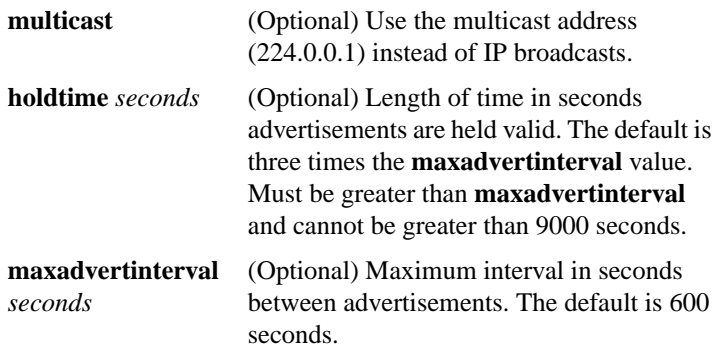

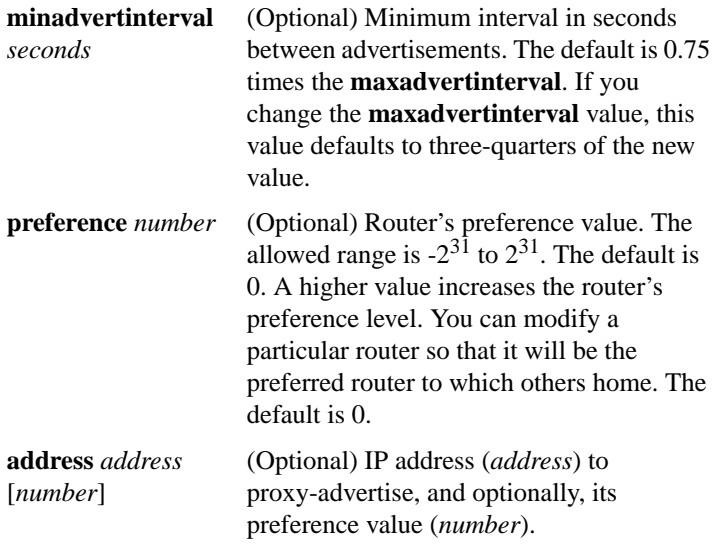

## **ip ospf authentication-key** *password* **no ip ospf authentication-key**

Use the **ip ospf authentication-key** interface configuration command to assign a password to be used by neighboring routers that are using OSPF's simple password authentication. The **no** form of this command removes any previously assigned OSPF password.

*password* Any continuous string of characters, up to 8 bytes long, that can be entered from the keyboard.

## **ip ospf cost** *cost* **no ip cost**

Use the **ip ospf cost** interface configuration command to explicitly specify the cost of sending a packet on an interface. The **no** form of this command resets the path cost for an interface to the default value. For

default path costs of various media, see the "Usage Guidelines" section for this command in the *Router Products Command Reference* publication.

*cost* Value expressed as the link state metric

# **ip ospf dead-interval** *seconds* **no ip ospf dead-interval**

Use the **ip ospf dead-interval** interface configuration command to set the number of seconds that a router's hello packets must not have been seen before its neighbors declare the router down. The **no** form of this command resets the length of time to the default value.

*seconds* Unsigned integer that specifies the interval in seconds; the value must be the same for all nodes on the network. The default is four times the interval set for the **ip ospf hello-interval** command.

# **ip ospf hello-interval** *seconds* **no ip ospf hello-interval**

Use the **ip ospf hello-interval** interface configuration command to specify the interval between hello packets that the router sends on the interface. The **no** form of this command resets the interval to the default value.

*seconds* Unsigned integer that specifies the interval in seconds. The value must be the same for all nodes on a specific network. The default is 10 seconds.

# [**no**] **ip ospf-name-lookup**

Use the ip ospf-name-lookup global configuration command to configure OSPF to look up Domain Name System (DNS) names for use in all OSPF **show** EXEC command displays. The **no** form of this command disables the feature.

# **ip ospf network** {**broadcast** | **non-broadcast**} **no ip ospf network**

Use the **ip ospf network** interface configuration command to configure the OSPF network type to a type other than the default for a given media. The **no** form of this command restores the default, which varies with the network type.

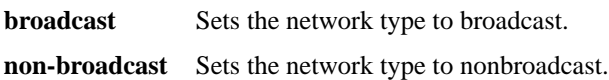

# **ip ospf priority** *number* **no ip ospf priority**

Use the **ip ospf priority** interface configuration command to set the router's priority, which helps determine the designated router for this network. The **no** form of this command resets the router priority to the default value.

*number* 8-bit unsigned integer that specifies the priority. The range is from 0 to 255. The default is 1.

## **ip ospf retransmit-interval** *seconds* **no ip ospf retransmit-interval**

To specify the number of seconds between link state advertisement retransmissions for adjacencies belonging to the interface, use the **ip ospf retransmit-interval** interface configuration command. The **no** form of this command resets the link state advertisement retransmission interval to the default value.

*seconds* Number of seconds between retransmissions; it must be greater than the expected round-trip delay between any two routers on the attached network. The range is 1 to 65535 seconds. The default is 5 seconds.

# **ip ospf transmit-delay** *seconds* **no ip ospf transmit-delay**

Use the **ip ospf transmit-delay** interface configuration command to set the estimated number of seconds it takes to transmit a link state update packet on the interface. The **no** form of this command resets the estimated transmission time to the default value.

*seconds* Integer that specifies the number of seconds it takes to transmit a link state update. The range is 1 to 65535 seconds. The default is 1.

## **ip route** *network* [*mask*] {*address* | *interface*} [*distance*] **no ip route**

Use the **ip route** global configuration command to establish static routes. The **no** form of this command removes the static routes.

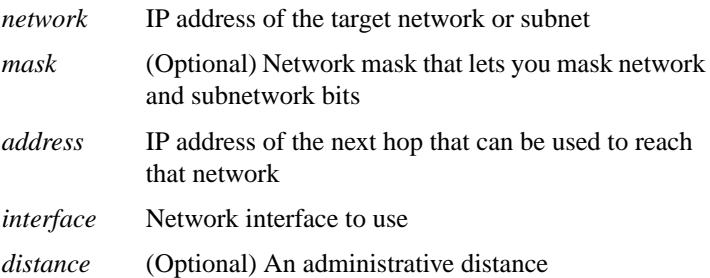

## [**no**] **ip router isis** [*tag*]

Use the **ip router isis** interface configuration command to configure an IS-IS routing process for IP over a specified interface. The **no** form of this command disables IS-IS for IP on the interface.

*tag* (Optional) Defines a meaningful name for a routing process. If not specified, a null tag is assumed. It must be unique among all IP router processes for a given router. Use the same text for the argument *tag* as specified in the **router isis** global configuration command.

# [**no**] **ip split-horizon**

Use the **ip split-horizon** interface configuration command to enable the split-horizon mechanism. The **no** form of this command turns off the split-horizon mechanism. Default varies with media.

# [**no**] **is-type** {**level-1** | **level-1-2** | **level-2-only**}

Use the **is-type** router configuration command to configure the IS-IS level at which the router will operate. The **no** form of this command resets the parameter to the default.

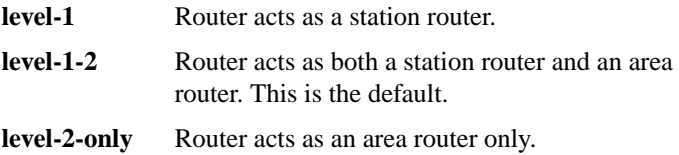

# **isis circuit-type** {**level-1** | **level-1-2** | **level-2**-**only**} **no isis circuit-type**

Use the **isis circuit-type** interface configuration command to configure the type of adjacency desired for the specified interface. The **no** form of this command resets the circuit type to Level l and Level 2.

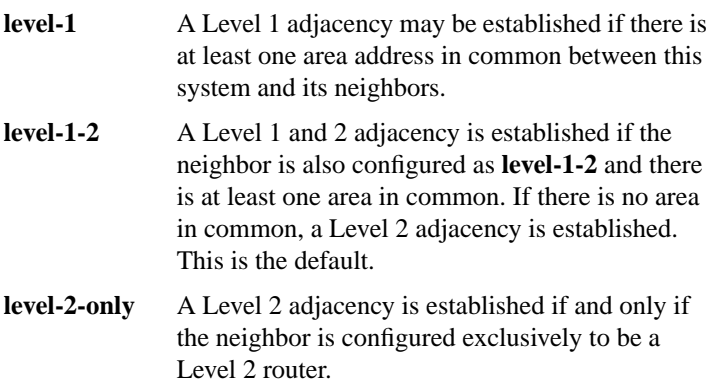

# [**no**] **isis csnp-interval** *seconds* {**level-1** | **level-2**}

Use the **isis csnp-interval** interface configuration command to configure the IS-IS complete sequence number PDUs (CSNP) interval for the specified interface. The **no** form of this command restores the default value.

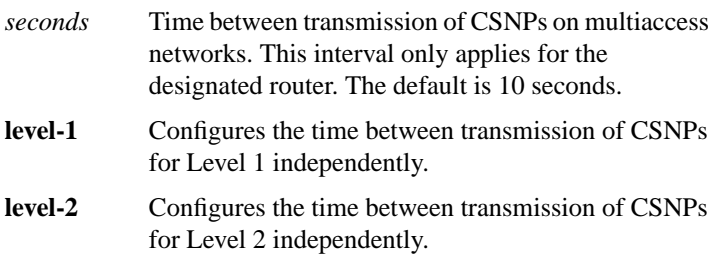

# **isis hello-interval** *seconds* {**level-1** | **level-2**} **no isis hello-interval** {**level-1** | **level-2**}

Use the **isis hello-interval** interface configuration command to specify the length of time, in seconds, between hello packets that the router sends on the specified interface. The **no** form of this command restores the default value.

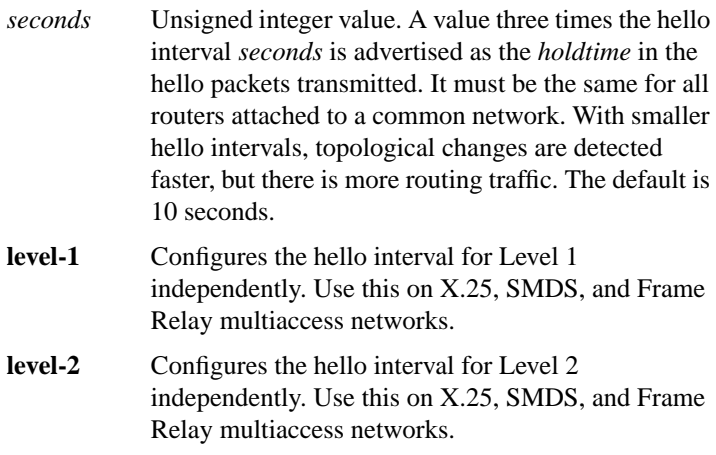

**isis metric** *default-metric* [*delay-metric* [*expense-metric* [*error-metric*]]] {**level-1** | **level-2**} **no isis metric** {**level-1** | **level-2**}

Use the **isis metric** interface configuration command to configure the metric (or cost) for the specified interface. The **no** form of this command restores the default metric value.

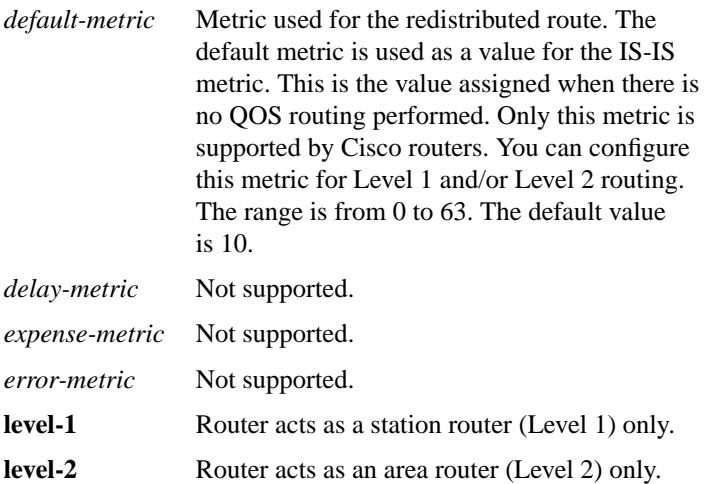

## **isis password** *password* {**level-1** | **level-2**} **no isis password** {**level-1** | **level-2**}

Use the **isis password** interface configuration command to configure the authentication password for a specified interface. The **no** form of this command disables authentication for IS-IS.

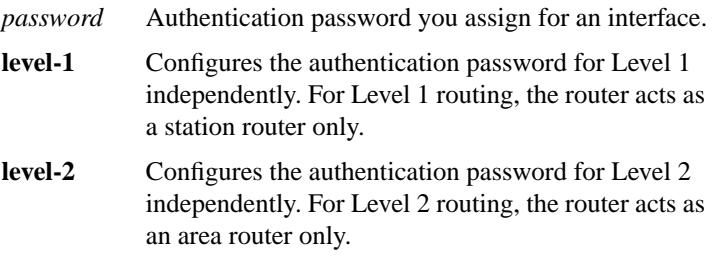

# **isis priority** *value* {**level-1** | **level-2**} **no isis priority** {**level-1** | **level-2**}

Use the **isis priority** interface configuration command to configure the priority of designated routers. The **no** form of this command resets priority to 64.

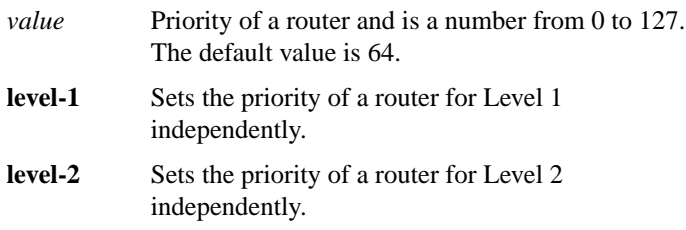

#### [**no**] **isis retransmit-interval** *seconds*

Use the **isis retransmit-interval** interface configuration command to configure the number of seconds between retransmission of IS-IS link-state PDU (LSP) retransmission for point-to-point links. The **no** form of this command restores the default value.

*seconds* Integer that should be greater than the expected round-trip delay between any two routers on the attached network. The setting of this parameter should be conservative, or needless retransmission will result. The value should be larger for serial lines and virtual links. The default value is 5 seconds.

#### [**no**] **match as-path** [*path-list-number*]

Use the **match as-path** route-map configuration command to match a BGP autonomous system path access list. Use the **no** form of this command to remove the path list entry.

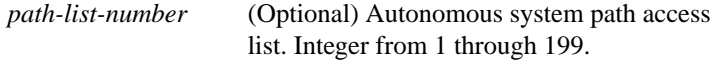

## [**no**] **match interface** *name unit...name unit*

Use the **match interface** route-map configuration command to distribute any routes that have their next hop out one of the interfaces specified. Use the **no** form of this command to remove the **match interface** entry.

*name unit* Names of interfaces, such as Ethernet 0 or Serial 2

## [**no**] **match ip address** *access-list-number...access-list*-*number*

Use the **match ip address** route-map configuration command to distribute any routes that have an address specified by a standard access list. Use the **no** form of this command to remove the **match ip address** entry.

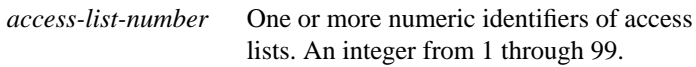

## [**no**] **match ip next-hop** *access-list-number...access-list-number*

Use the **match ip next-hop** route-map configuration command to redistribute any routes that have a next-hop router address passed by one of the access lists specified. Use the **no** form of this command to remove the next-hop entry.

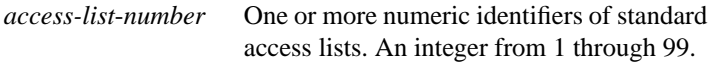

#### [**no**] **match ip route-source** *access-list-number...access-list-number*

Use the **match ip route-source** route-map configuration command for any routes that have been advertised by routers at the address specified by the access lists. Use the **no** form of this command to remove the route-source entry.

```
access-list-number One or more numeric identifiers of access
         lists. An integer from 1 through 99.
```
**282**

## [**no**] **match metric** *metric-value*

Use the **match metric** route-map configuration command for any routes with the metric specified. Use the **no** form of this command to remove the entry. By default, no metric value matches are defined.

*metric-value* Route metric. This may be an IGRP five-part metric. A metric value from 0 through 4294967295.

#### [**no**] **match route-type** {**internal** | **external** | **level-1** | **level-2**}

Use the **match route-type** route-map configuration command for any routes that are of the specified type. Use the **no** form of this command to remove the route-type entry.

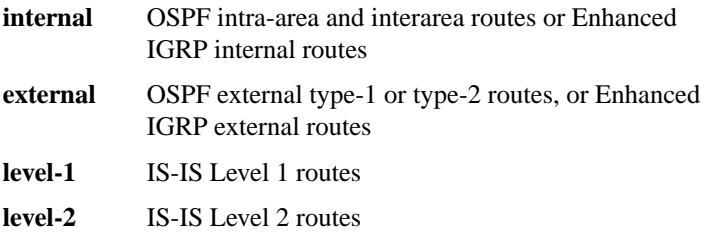

[**no**] **match tag** *tag-value...tag-value*

Use the **match tag** command for any routes stored in the routing table with one of the tags specified. Use the **no** form of this command to remove the tag entry. By default, no match tag values are defined.

*tag-value* List of one or more route tags. An integer from 0 through 4294967295.

#### [**no**] **metric holddown**

Use the **metric holddown** router configuration command to enable metric holddown (IGRP and RIP). Use the **no** form of this command to disable metric holddown.

# [**no**] **metric maximum-hops** *hops*

Use the **metric maximum-hops** router configuration command to cause the IP routing software to advertise as unreachable those routes with a hop count higher than is specified by the command (IGRP only). Use the **no** form of this command to reset the value to the default.

*hops* Maximum hop count (in decimal). The default value is 100 hops; the maximum number of hops that can be specified is 255. The default is 100.

# **metric weights** *tos k1 k2 k3 k4 k5* **no metric weights**

Use the **metric weights** router configuration command to allow the tuning of the IGRP metric calculations. Use the **no** form of this command to reset the values to their defaults.

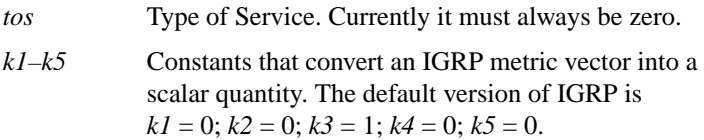

# [**no**] **neighbor** *ip-address*

Use this form of the **neighbor** router configuration command to define a neighboring router with which to exchange EGP, IGRP, or RIP routing information. Use the **no** form of this command to remove an entry. By default, no neighboring routers are defined.

*ip-address* IP address of a peer router with which routing information will be exchanged.

# [**no**] **neighbor** *ip-address* [**priority** *number*] [**poll-interval** *seconds*]

Use this form of the **neighbor** router configuration command to configure OSPF routers interconnecting to nonbroadcast networks. Use the **no** form of this command with the appropriate IP address and arguments to remove the configuration.

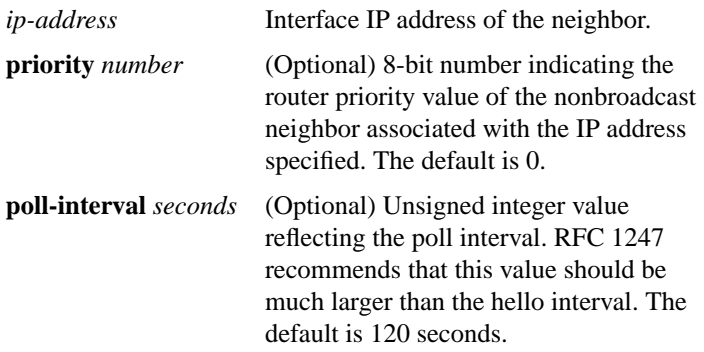

## [**no**] **neighbor** {*address* | *tag*} **advertisement-interval** *seconds*

Use the **neighbor advertisement-interval** router configuration command to set the minimum interval between sending BGP routing updates. Use the **no** form of the command to remove an entry.

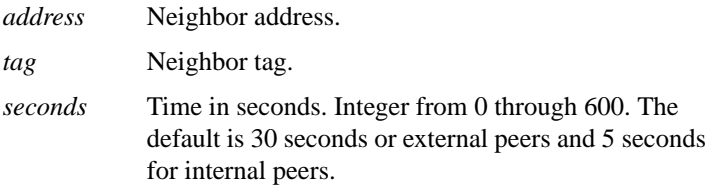

# [**no**] **neighbor any** [*access-list-number*]

Use the **neighbor any** router configuration command to control how neighbor entries are added to the routing table for both EGP and BGP. The **no** form of this command removes the configuration.

*access-list-number* (Optional) Access list number the neighbor *must* be accepted by to be allowed to peer with the EGP or BGP process. If no list is specified, any neighbor will be allowed to peer with the router.

## [**no**] **neighbor any third-party** *ip-address* [**internal** | **external**]

Use the **neighbor any third-party** router configuration command to configure an EGP process that determine which neighbors will be treated as the next hop in EGP advertisements. The **no** form of this command removes the configuration.

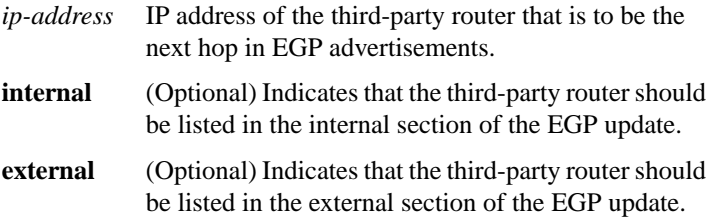

#### [**no**] **neighbor** *template-name* **configure-neighbors**

Use the **neighbor configure-neighbors** router configuration command to instruct the router to treat temporary neighbors that have been accepted by a template as if they had been configured by hand. The **no** form of this command causes any new neighbor accepted by the template to be treated as temporary.

```
template-name User-selectable designation that identifies a
     particular template (an arbitrary word).
```
[**no**] **neighbor** *ip-address* **distribute-list** *access-list-number* {**in** | **out**}

Use the **neighbor distribute-list** router configuration command to distribute BGP neighbor information as specified in an access list. Use the **no** form of this command to remove an entry.

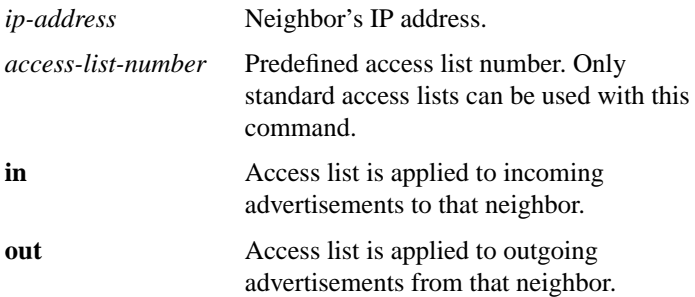

# **neighbor** *ip-address* **ebgp-multihop no neighbor** *ip-address*

Use the **neighbor ebgp-multihop** router configuration command to accept and attempt BGP connections to external peers residing on networks that are not directly connected. Use the **no** form of this command to return to the default of allowing only directly connected neighbors.

*ip-address* IP address of the BGP-speaking neighbor

## [**no**] **neighbor** *ip-address* **filter-list** *access-list-number* {**in** | **out** | **weight** *weight*}

Use the **neighbor filter-list** router configuration command to set up BGP filters, using access lists defined with the **ip as-path access-list** command. Use the **no** form of this command to disable this function.

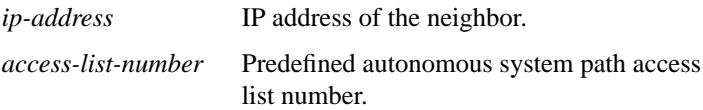

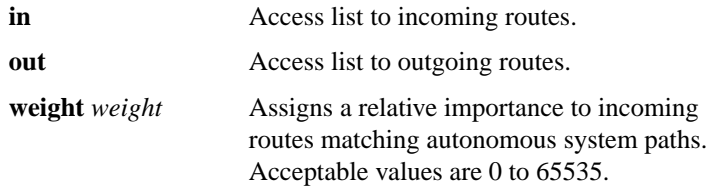

#### **neighbor** *template-name* **neighbor-list** *access-list-number* **no neighbor** *template-name* **neighbor-list**

Use the **neighbor neighbor-list** router configuration command to configure BGP to support anonymous neighbor peers by configuring a neighbor template. Use the **no** form of this command to delete the template, and also cause any temporary neighbors accepted by the template to be shut down and removed.

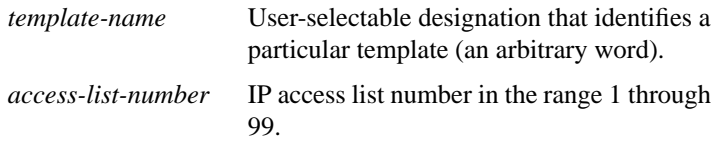

## [**no**] **neighbor** *ip-address* **next-hop-self**

Use the **neighbor next-hop-self** router configuration command to configure the router to disable next-hop processing on BGP updates. Use the **no** form of the command to disable this feature.

*ip-address* IP address of the BGP-speaking neighbor.

#### [**no**] **neighbor** *ip-address* **remote-as** *number*

Use the **neighbor remote-as** router configuration command to add an entry to the BGP neighbor table. Use the **no** form of this command to remove a neighbor.

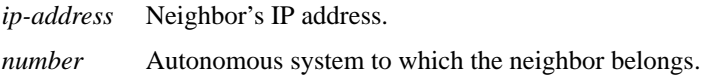

# **IP Routing Protocols Commands**

[**no**] **neighbor** {*address* | *tag*} **route-map** *route-map-name* {**in** | **out**}

Use the **neighbor route-map** router configuration command to apply a route map to incoming or outgoing routes. Use the **no** form of this command to remove the entry.

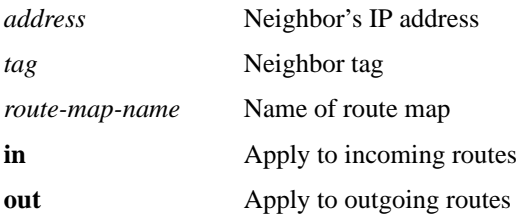

# [**no**] **neighbor** *ip-address* **third-party** *third-party-ip-address* [**internal** | **external**]

Use the **neighbor third-party** router configuration command to send updates regarding EGP third-party routers. Use the **no** form of this command to disable these updates.

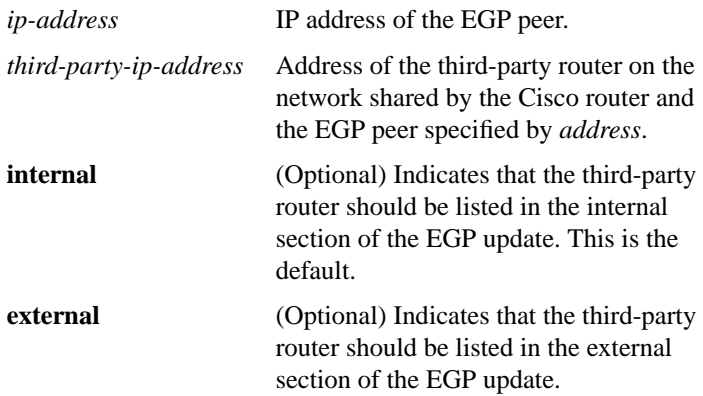

# [**no**] **neighbor** *ip-address* **update-source** *interface*

Use the **neighbor update-source** router configuration command to configure the router to allow internal BGP sessions to use any operational interface for TCP connections. The **no** form of this command restores the default interface assignment to the closest interface, also called the *best-local-address*.

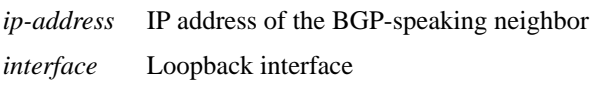

# [**no**] **neighbor** *ip-address* **version** *value*

Use the **neighbor version** router configuration command to configure the router to accept only a particular version. The **no** form of this command returns the version to the default level of that neighbor.

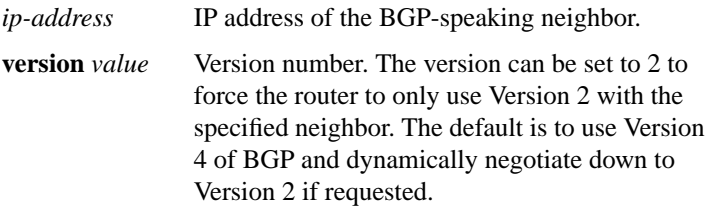

# [**no**] **neighbor** *ip-address* **weight** *weight*

Use the **neighbor weight** router configuration command to specify a weight to assign to a specific neighbor connection. The **no** form of this command removes the assignment.

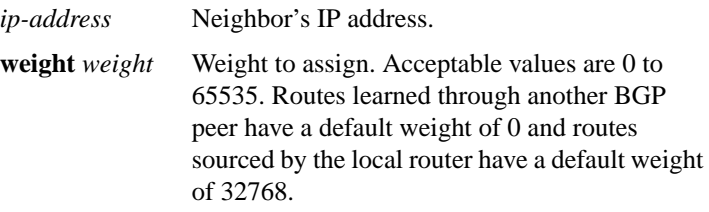

**290**

[**no**] **net** *network-entity-title*

Use the **net** router configuration command to configure a Network Entity Title (NET) for the routing process. The **no** form of this command removes a specific NET; you must specify the NET.

*network-entity-title* NET that specifies the area address and the system ID for an IS-IS routing process. This argument can be either an address or a name.

#### [**no**] **network** *network-number* **mask** *network-mask*

Use this form of the **network** router configuration command to specify the BGP network to be advertised as originating within the current autonomous system. The **no** form of this command removes the specified network.

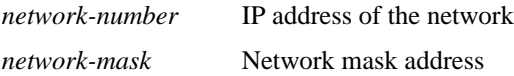

#### [**no**] **network** *network-number*

Use this form of the **network** router configuration command to specify the list of networks for the EGP routing process. The **no** form of this command removes a network from the list.

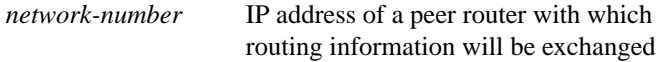

#### [**no**] **network** *network-number*

Use this form of the **network** router configuration command to specify a list of networks for the IGRP routing process. The **no** form of this command removes a network from the list.

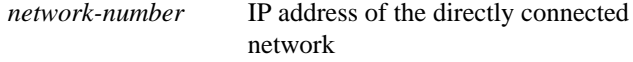

## [**no**] **network** *network-number*

Use this form of the **network** router configuration command to specify a list of networks for the RIP routing process. The **no** form of this command removes a network from the list.

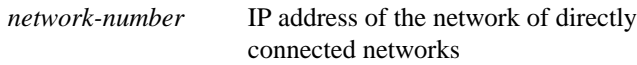

#### [**no**] **network** *address wildcard-mask* **area** *area-id*

Use the **network area** router configuration command to define the interfaces on which OSPF runs and to define the area ID for those interfaces. The **no** form of this command disables OSPF routing for interfaces defined with the *address wildcard-mask* pair; you must specify the complete address range and area ID.

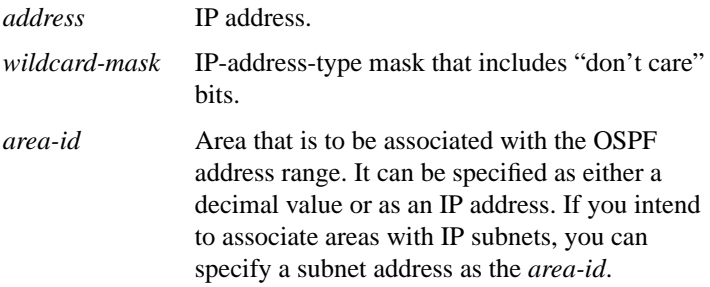

#### [**no**] **network** *address* **backdoor**

Use the network backdoor router configuration command to specify a backdoor route to a BGP border router that will provide better information about the network. The no form of this command removes an address from the list.

*address* IP address of the network to which you want a backdoor route.

**292**

## [**no***]* **network** *address* **weight** *weight*

Use the **network weight** command to assigns an absolute weight, or importance, to a BGP network. Use the no form of the command to delete the entry.

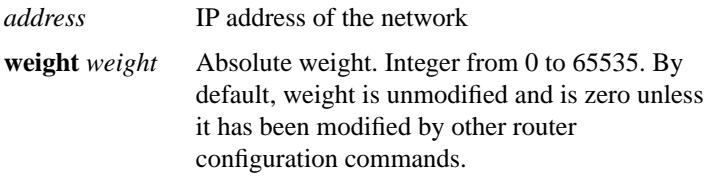

## [**no**] **offset-list** {**in** | **out**} *offset* [*access-list-number*]

Use the **offset-list** router configuration command to add or remove a positive offset to incoming and outgoing metrics for networks matching a specified access list (for IGRP and RIP only). The **no** form of this command with the appropriate keywords removes the offset list.

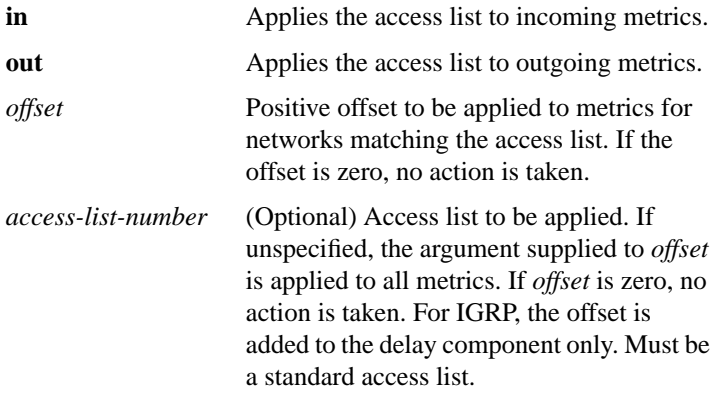

## [n**o**] **passive-interface** *interface*

Use the **passive-interface** router configuration command to disable sending routing updates on an interface. The **no** form of this command reenables sending routing updates on the specified interface.

*interface* Specified interface. The particular subnet will continue to be advertised to other interfaces. Updates from other routers on that interface continue to be received and processed.

[**no**] **redistribute** *protocol* [*process-id*] {**level-1** | **level-1-2** | **level-2**} [**metric** *metric-value*] [**metric-type** *type-value*] [**match internal** | **external** *type-value* | **external** *type-value*] [**tag** *tag-value*] [**route-map** *map-tag*] [**weight** *weight*] [**subnets**]

Use the **redistribute** router configuration command to redistribute routes from one routing domain into another routing domain. The **no** form of this command ends redistribution of information when you supply the

appropriate arguments, or disables any of the specified keywords.

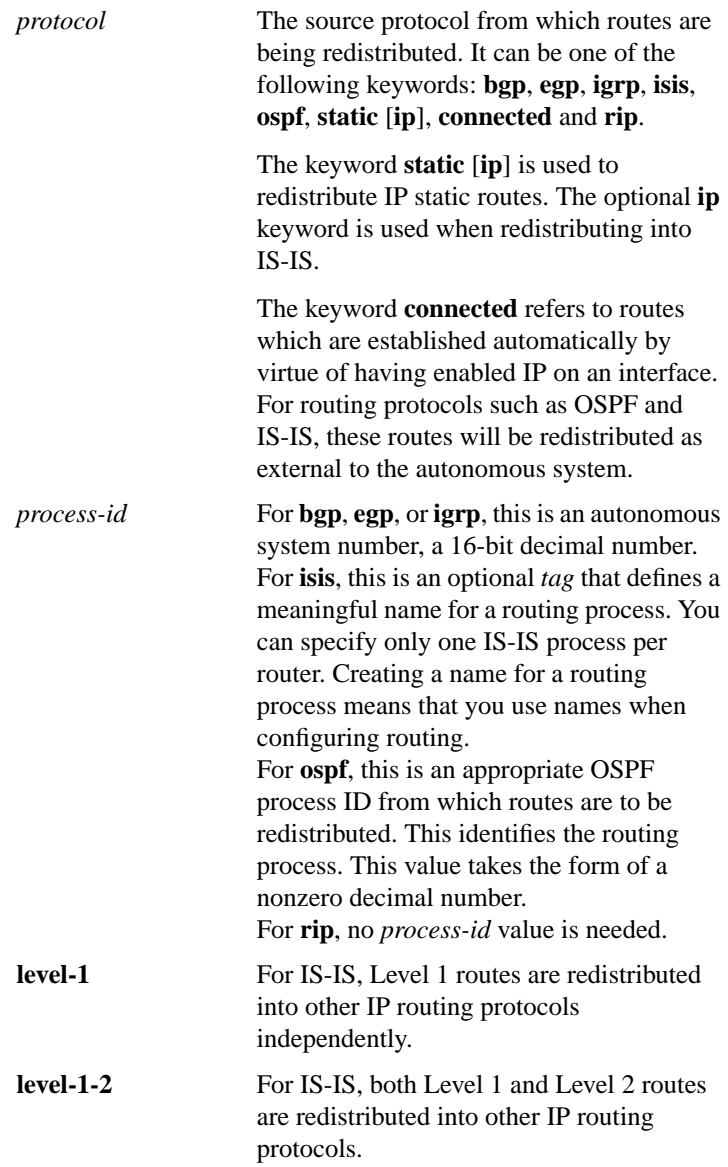

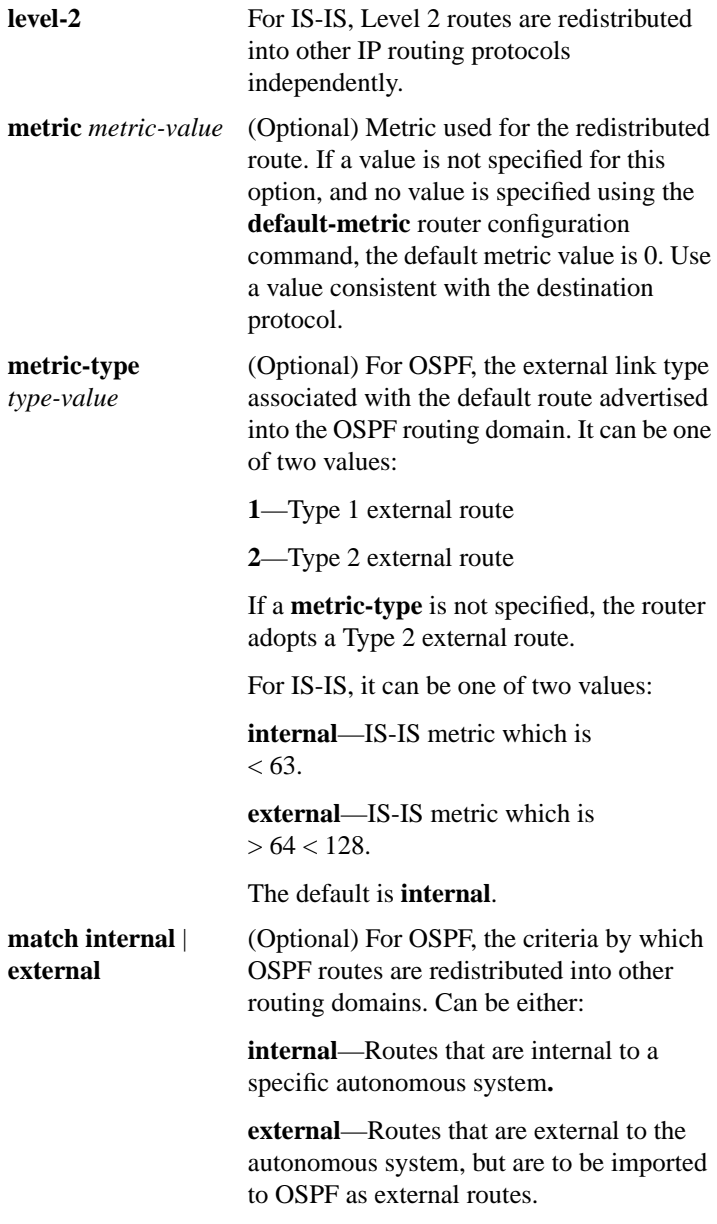

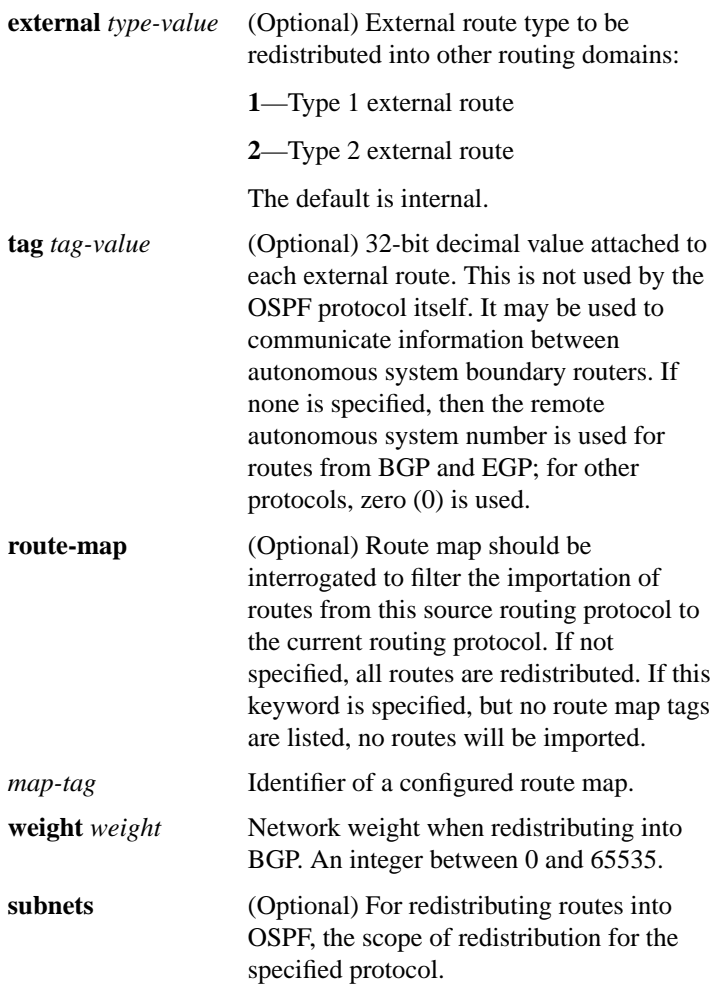

# [**no**] **route-map** *map-tag* [[**permit** | **deny**] | *sequence-number*]

Use the **route-map** global configuration command, and the route-map configuration commands **match** and **set**, to define the conditions for redistributing routes from one routing protocol into another. The **no** form of this command deletes the route map.

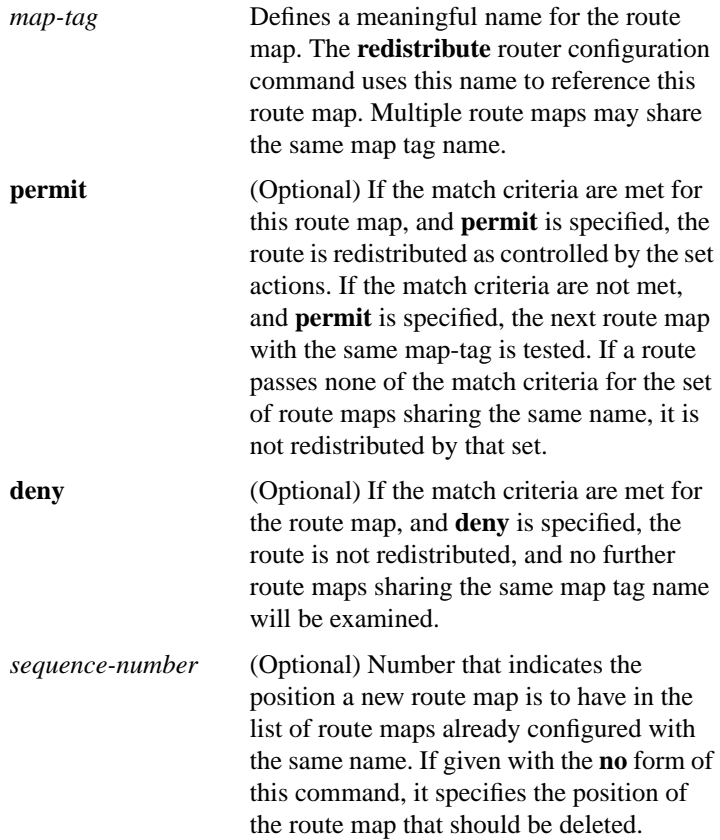

[**no**] **router bgp** *autonomous-system*

Use the **router bgp** global configuration command to configure the Border Gateway Protocol (BGP) routing process. Use the **no** form of this command to remove the routing process.

*autonomous-system* Touter to other BGP routers and tags the routing information passed along.

# [**no**] **router egp** *remote-as*

Use the **router egp** global configuration command to configure the Exterior Gateway Protocol (EGP) routing process. To turn off the EGP routing process, use the **no** form of this command.

*remote-as* Autonomous system number the router expects its peers to be advertising in their EGP messages.

# [**no**] **router egp 0**

Use the **router egp 0** global configuration command to specify that a router should be considered a core gateway. Use the **no** form of this command to disable this function.

## [**no**] **router igrp** *autonomous-system*

Use the **router igrp** global configuration command to configure the Interior Gateway Routing Protocol (IGRP) routing process. Use the **no** form of this command to shut down the routing process on the specified autonomous system.

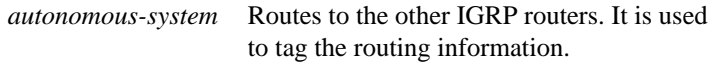

[**no**] **router isis** [*tag*]

Use the **router isis** global configuration command to enable the IS-IS routing protocol on your router and to specify an IS-IS process for IP. The **no** form of this command disables IS-IS routing.

*tag* (Optional) Meaningful name for a routing process. If it is not specified, a null tag is assumed and the process is referenced with a null tag. This name must be unique among all IP router processes for a given router.

## [**no**] **router ospf** *process-id*

Use the **router ospf** global configuration command to enable an OSPF routing process on a router. Use the **no** form of this command to terminate an individual OSPF routing process.

*process-id* Internally used identification parameter for an OSPF routing process. It is locally assigned and can be any positive integer. A unique value is assigned for each OSPF routing process.

# [**no**] **router rip**

Use the **router rip** global configuration command to configure the Routing Information Protocol (RIP) routing process. Turn off the RIP routing process using the **no** form of this command.

# [**no**] **set automatic-tag**

Use the **set automatic-tag** route-map configuration command to automatically compute the tag value. Use the **no set automatic-tag** command to disable this function.

# [**no**] **set level** {**level-1** | **level-2** | **level-1-2** | **stub-area** | **backbone**}

Use the **set level** route-map configuration command to indicate where to import routes. Use the **no** form of this command to delete the entry. By default, disabled.

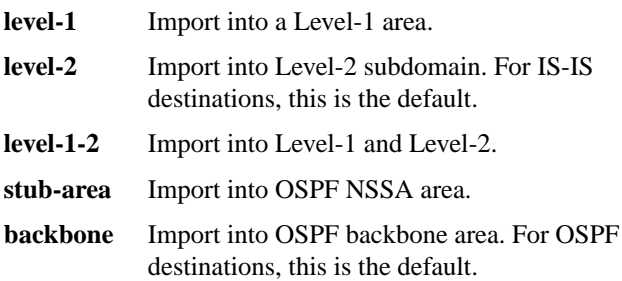

## [**no**] **set local-preference** *value*

Use the **set local-preference** route-map configuration command to specify a preference value for an autonomous system path. Use the **no** form of this command to delete the entry.

*value* Preference value. An integer from 0 through 4294967295. The default is 100.

#### [**no**] **set metric** *metric-value*

Use the **set metric** route-map configuration command to set the metric value for destination routing protocol. Use the **no** form of this command to return to the default metric value.

*metric-value* Metric value or IGRP bandwidth in kilobits per second. An integer from 0 through 294967295.

# [**no**] **set metric-type** {**internal** | **external** | **type-1** | **type-2**}

Use the **set metric-type** command to set the metric type for the destination routing protocol.

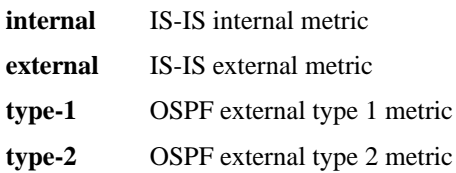

[**no**] **set next-hop** *next-hop*

Use the **set next-hop** route-map configuration command to specify the address of the next hop. Use the **no** form of this command to delete the entry.

*next-hop* IP address of the next hop router

## **set origin** {**igp** | **egp** *as* **| incomplete**}

Use the **set origin** route-map configuration command to set the BGP origin code. Use the **no** form of this command to delete the entry.

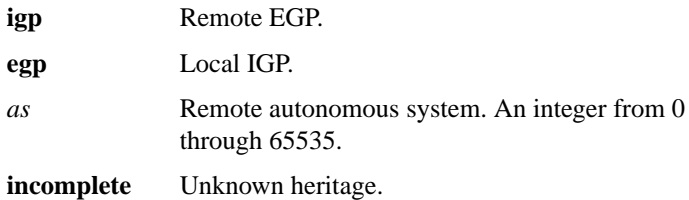

#### [**no**] **set tag** *tag-value*

Use the **set tag** route-map configuration command to set a tag value of the destination routing protocol. Use the **no** form of this command to delete the entry.

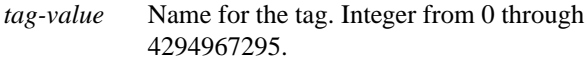

[**no**] **set weight** *weight*

Use the **set weight** route-map configuration command to specify the BGP weight for the routing table. Use the **no** form of this command to delete the entry.

*weight* Weight value. From 0 through 65535.

# **show ip bgp** [*network*] [*network-mask*] [**subnets**]

Use the **show ip bgp** EXEC command to display a particular network in the BGP routing table.

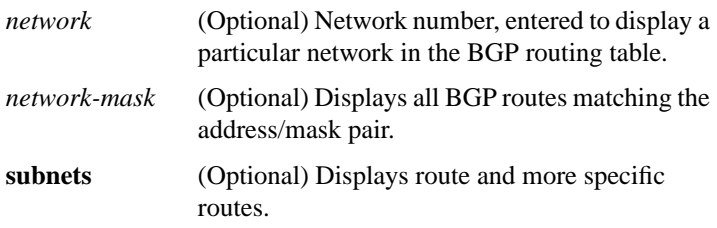

#### **show ip bgp cidr-only**

Use the **show ip bgp cidr-only** privileged EXEC command to display only routes with non-natural network masks.

#### **show ip bgp filter-list** *access-list-number*

Use the **show ip bgp filter-list** privileged EXEC command to display routes that conform to a specified filter list.

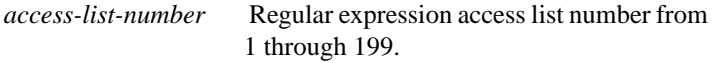

# **show ip bgp neighbors** [*address* [**routes** | **paths**]]

Use the **show ip bgp neighbors** EXEC command to display detailed information on the TCP and BGP connections to individual neighbors. Use the optional form **show ip bgp neighbors** *address* **routes** to show the routes learned from a particular neighbor.

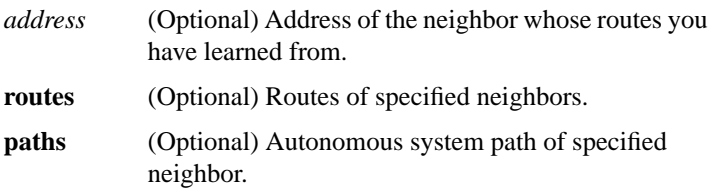

## **show ip bgp paths**

Use the **show ip bgp paths** EXEC command to display all the BGP paths in the database.

## **show ip bgp regexp** *regular-expression*

Use the **show ip bgp regexp** privileged EXEC command to display routes matching the regular expression.

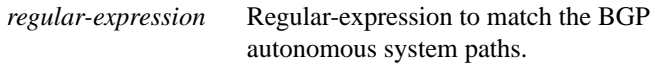

#### **show ip bgp summary**

Use the **show ip bgp summary** EXEC command to display the status of all BGP connections.

#### **show ip egp**

Use the **show ip egp** EXEC command to display statistics on EGP connections and neighbors.

# **show ip irdp**

Use the **show ip irdp** EXEC command to display IRDP values.

# **show ip ospf** [*process-id*]

Use the **show ip ospf** EXEC command to display general information about OSPF routing processes in a particular router.

*process-id* (Optional) Process ID. If this argument is included, only information for the specified routing process is included.

# **show ip ospf border-routers**

Use the **show ip ospf border-routers** privileged EXEC command to display the internal OSPF routing table entries to Area Border Router (ABR) and Autonomous System Boundary Router (ASBR).

**show ip ospf** [*process-id area-id*] **database show ip ospf** [*process-id area-id*] **database** [**router**] [*link-state-id*] **show ip ospf** [*process-id area-id*] **database** [**network**] [*link-state-id*] **show ip ospf** [*process-id area-id*] **database** [**summary**] [l*ink-state-id*]

# **show ip ospf** [*process-id area-id*] **database** [**asb-summary**] [*link-state-id*] **show ip ospf** [*process-id*] **database** [**external**] [l*ink-state-id*]

Use the **show ip ospf database** EXEC command to display lists of information related to the OSPF database for a specific router. The various forms of this command deliver information about different OSPF link state advertisements.

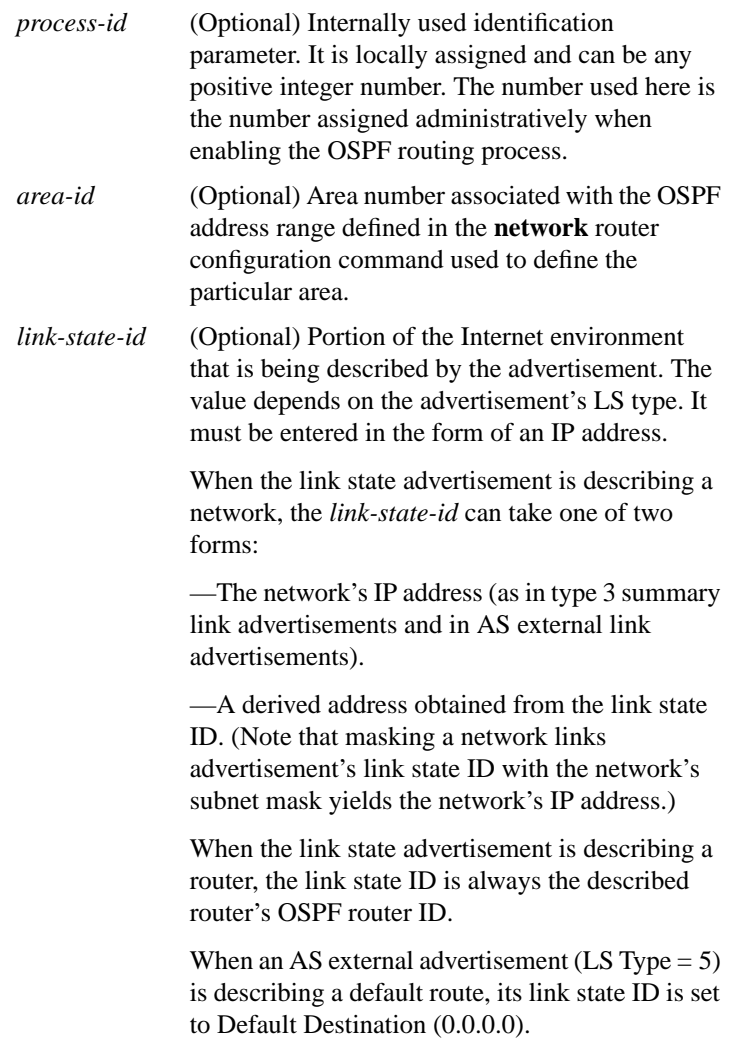

# **show ip ospf interface** [*interface-name*]

Use the **show ip ospf interface** EXEC command to display OSPF-related interface information.

*interface-name* (Optional) Interface type and number.

# **show ip ospf neighbor** [*interface-name*] [*neighbor-id*] **detail**

Use the **show ip ospf neighbor** EXEC command to display OSPF-neighbor information on a per-interface basis.

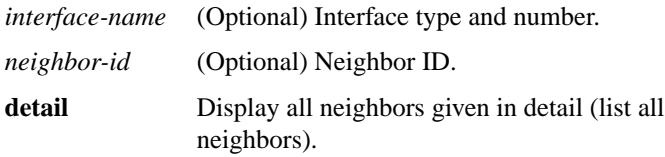

# **show ip ospf virtual-links**

Use the **show ip ospf virtual-links** EXEC command to display the parameters and current state of OSPF virtual links.

## **show ip protocols**

Use the **show ip protocols** EXEC command to display the parameters and current state of the active routing protocol process.

# **show ip route** [*address* [*mask*]] | [*protocol*]

Use the **show ip route** EXEC command to display the current state of the routing table.

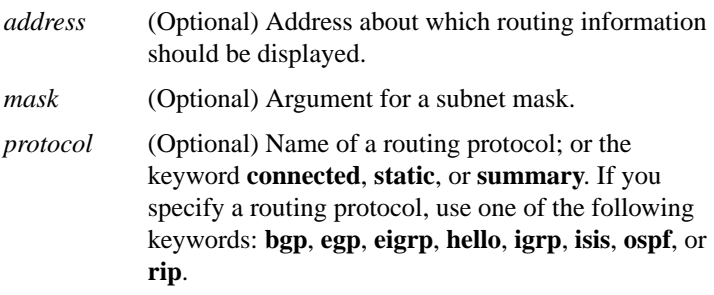

#### **show ip route summary**

Use the **show ip route summary** EXEC command to display the current state of the routing table.

## **show ip route supernets-only**

Use the **show ip route supernets-only** privileged EXEC command to display information about supernets.

# **show isis database** [**level-1**] [**level-2**] [**l1**] [**l2**] [**detail**] [**lspid**]]

The **show isis database** EXEC command displays the IS-IS link state database.

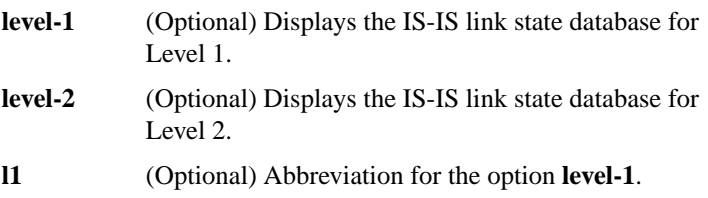

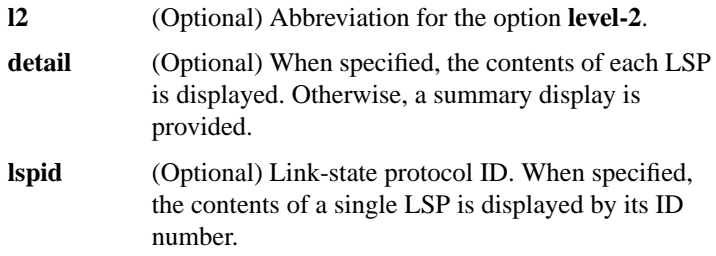

## **show route-map** [*map-name*]

Use the **show route-map** EXEC command to display all route-maps configured or only the one specified.

*map-name* (Optional) Name of a specific route-map

## [**no**] **summary-address** *address mask* {**level-1** | **level-1-2** | **level-2**}

Use the **summary-address** router configuration command to create aggregate IS-IS addresses. The **no summary-address** command restores the default.

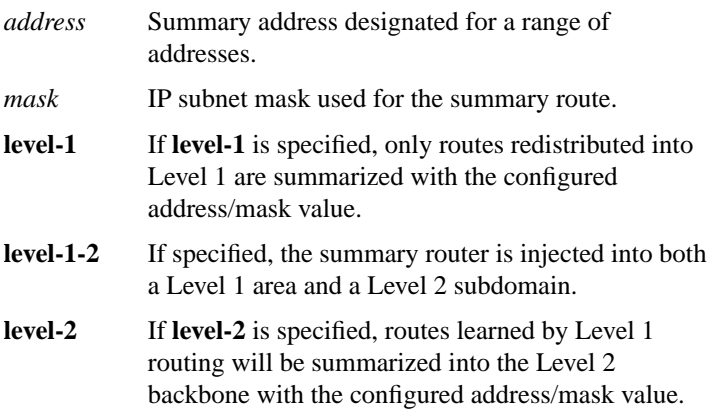

## [**no**] **synchronization**

Use the **synchronization** router configuration command to disable the synchronization between BGP and your IGP. The **no** form of this command enables a router to advertise a network route without waiting for the IGP.

#### [**no**] **table-map** *route-map-name*

Use the **table-map** router configuration command to modify metric and tag values when the IP routing table is updated with BGP learned routes. Use the **no** form of the command to disable this function.

*route-map-name* Route map name, from **route-map** command.

# **timers basic** *update invalid holddown flush* [*sleeptime*] **no timers basic**

Use the **timers basic** router configuration command to adjust EGP, RIP, or IGRP network timers. The **no** form of this command restores the defaults.

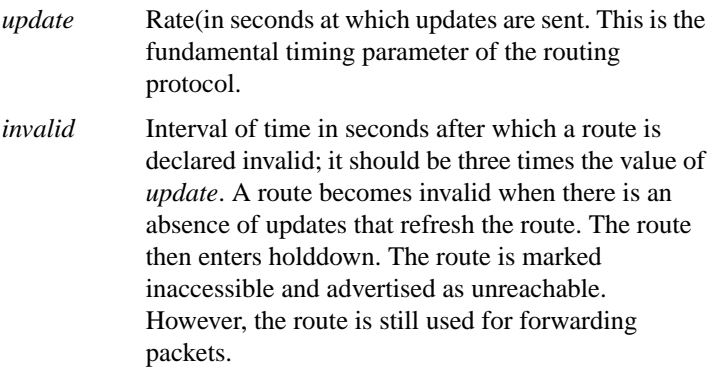

- *holddown* Interval in seconds during which routing information regarding better paths is suppressed. It should be at least three times the value of *update*. A route enters into a holddown state when an update packet is received that indicates the route is unreachable. The route is marked inaccessible and advertised as unreachable. However, the route is still used for forwarding packets. When holddown expires, routes advertised by other sources are accepted and the route is no longer inaccessible.
- *flush* Time in seconds that must pass before the route is removed from the routing table; the interval specified must be at least the sum of *invalid* and *holddown*. If it is less than this sum, the proper holddown interval cannot elapse, which results in a new route being accepted before the holddown interval expires.
- *sleeptime* (Optional) For IGRP only, interval in milliseconds for postponing routing updates in the event of a flash update. The *sleeptime* value should be less than the *update* time. If the *sleeptime* is greater than the *update* time, routing tables will become unsynchronized.

# **timers bgp** *keepalive holdtime* **no timers bgp**

Use the **timers bgp** router configuration command to adjust BGP network timers. The **no** form of this command resets the BGP timing defaults.

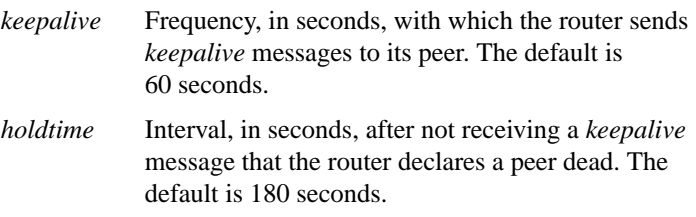

# **timers egp** *hello polltime* **no timers egp**

Use the timers egp router configuration command to adjust EGP hello and polltime network timers. The **no** form of this command resets the EGP timing defaults.

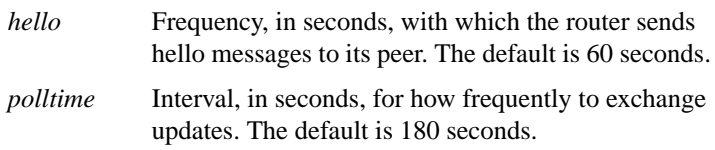

## [**no**] **traffic share** {**balanced** | **min**}

Use the **traffic-share** command to control how traffic is distributed among routes when there are multiple routes that have different costs. Use the **no** form of this command to disable this function.

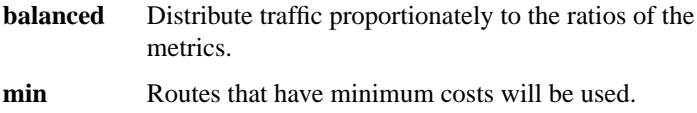

#### [**no**] **validate-update-source**

Use the **validate-update-source** router configuration command to cause the router to validate the source IP address of incoming routing updates for RIP and IGRP routing protocols. Use the **no** form of this command to disable this function for RIP or IGRP.

## **variance** *multiplier* **no variance**

Use the **variance** router configuration command to control load balancing in an IGRP-based internet. The **no** form of this command resets variance to the default value.

*multiplier* Range of metric values that will be accepted for load balancing. Acceptable values are nonzero, positive integers. The default is 1, or equal-cost load balancing.